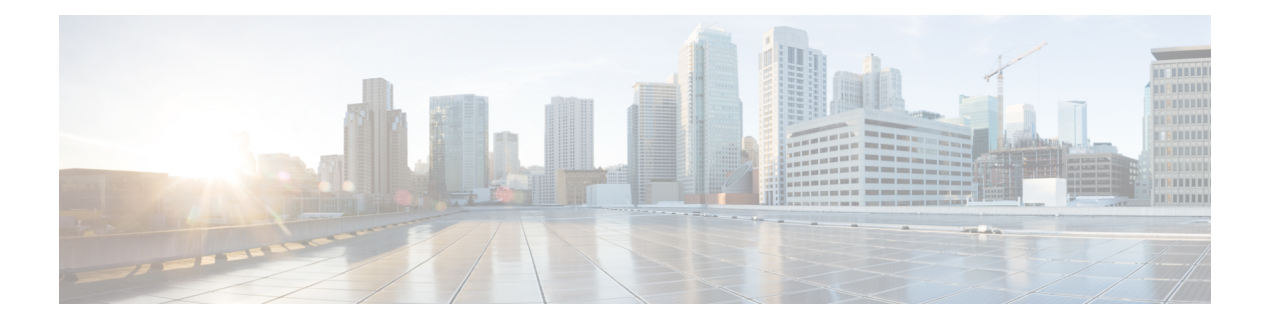

# **Q Commands**

- qos copy policy-map type [network-qos](#page-1-0) prefix, on page 2
- qos copy [policy-map](#page-2-0) type queuing prefix, on page 3
- qos [qos-policies](#page-3-0) statistics, on page 4
- qos [shared-policer,](#page-4-0) on page 5
- qos [statistics,](#page-8-0) on page 9
- [qualify](#page-9-0) udf, on page 10
- [queue-limit,](#page-10-0) on page 11
- [queue-limit2,](#page-11-0) on page 12
- [queue-limit3,](#page-12-0) on page 13

# <span id="page-1-0"></span>**qos copy policy-map type network-qos prefix**

qos copy policy-map type network-qos <pmap-nq-enum-name-dc3> { prefix | suffix } <ix-name>

## **Syntax Description**

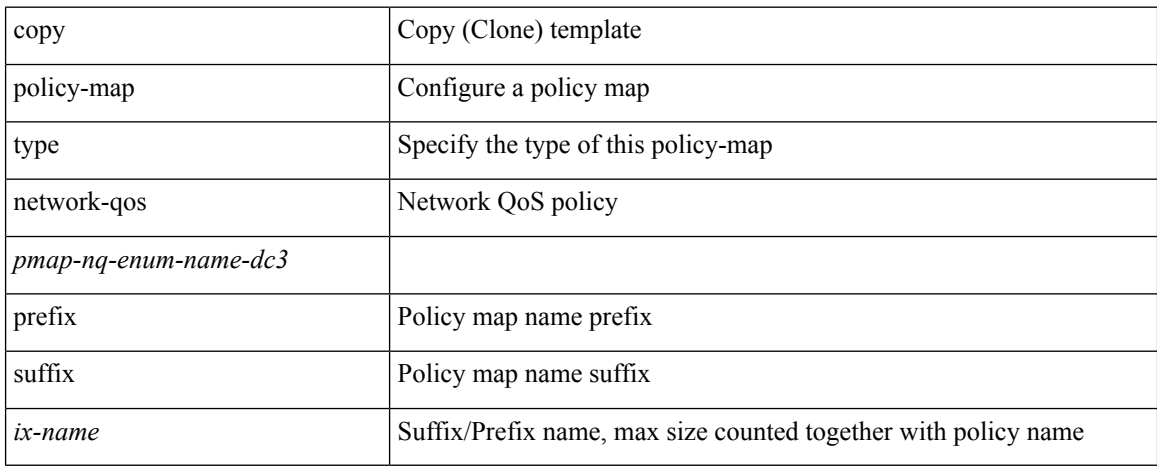

#### **Command Mode**

• /exec

# <span id="page-2-0"></span>**qos copy policy-map type queuing prefix**

qos copy policy-map type queuing <pmap-name-que-temp> { prefix | suffix } <ix-name>

#### **Syntax Description**

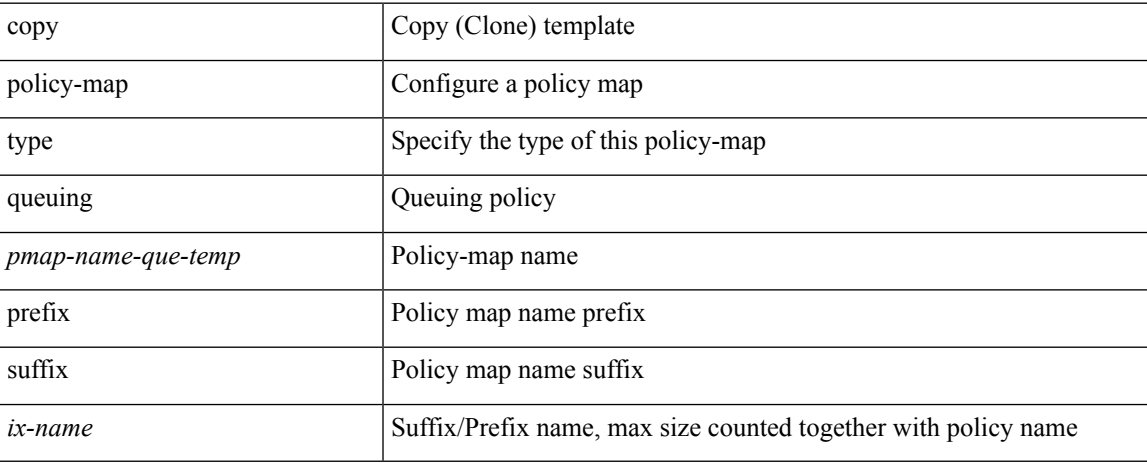

#### **Command Mode**

• /exec

# <span id="page-3-0"></span>**qos qos-policies statistics**

[no] qos qos-policies statistics

### **Syntax Description**

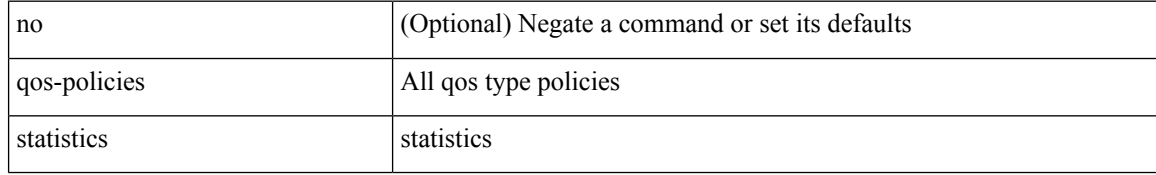

#### **Command Mode**

• /exec/configure

Ш

# <span id="page-4-0"></span>**qos shared-policer**

 $\{\cos \theta\}$  (so shared-policer [ type qos ]  $\phi$   $\sin \theta$   $\sin \theta$ <cir-perc> } [ [ bc ] { <committed-burst> [ bytes | kbytes | mbytes | ms | us | packets ] } ] [ pir { <pir-val> [  $bps2$  | kbps2 | mbps2 | gbps2 | pps2 | | percent <pir-perc>  $\{\$  [  $\}$  &  $\{\$  <extended-burst>  $\}$  | bytes2 | kbytes2 | mbytes2 | ms2 | us2 | packets2 ] } ] ] [ conform { transmit | set-prec-transmit {  $\langle$  <prec-val> |  $\langle$  \end{prec-enum> } | set-dscp-transmit { <dscp-val> | <dscp-enum> } | set-cos-transmit <cos-val> | set-discard-class-transmit <disc-class-val> | set-qos-transmit <qos-grp-val> | set-mpls-exp-imposition-transmit <exp-value-imp> | set-mpls-exp-topmost-transmit <exp-value-top>  $\}$  [ exceed { transmit1 | drop1 | set <exc-frm-field> <exc-to-field> table cir-markdown-map |set-prec-transmit1 { <prec-val1> | <prec-enum1> } |set-dscp-transmit1 { <dscp-val1> | <dscp-enum1> } |set-cos-transmit1 <cos-val1> |set-discard-class-transmit1 <disc-class-val1> | set-qos-transmit1 <qos-grp-val1> | set-mpls-exp-imposition-transmit1 <exp-value-imp1> | set-mpls-exp-topmost-transmit1 <exp-value-top1>  $\}$  ] [ violate { drop2 | set <vio-frm-field> <vio-to-field> table2 pir-markdown-map | set-prec-transmit2  $\{ \langle$   $\rangle$   $\langle$   $\rangle$   $\langle$ <dscp-val2> | <dscp-enum2> } | set-cos-transmit2 <cos-val2> | set-discard-class-transmit2 <disc-class-val2> | set-qos-transmit2 <qos-grp-val2> | set-mpls-exp-imposition-transmit2 <exp-value-imp2> | set-mpls-exp-topmost-transmit2 <exp-value-top2>  $}$ ] ]  $|$  no qos shared-policer [ type qos ] <policer-name> }

#### **Syntax Description**

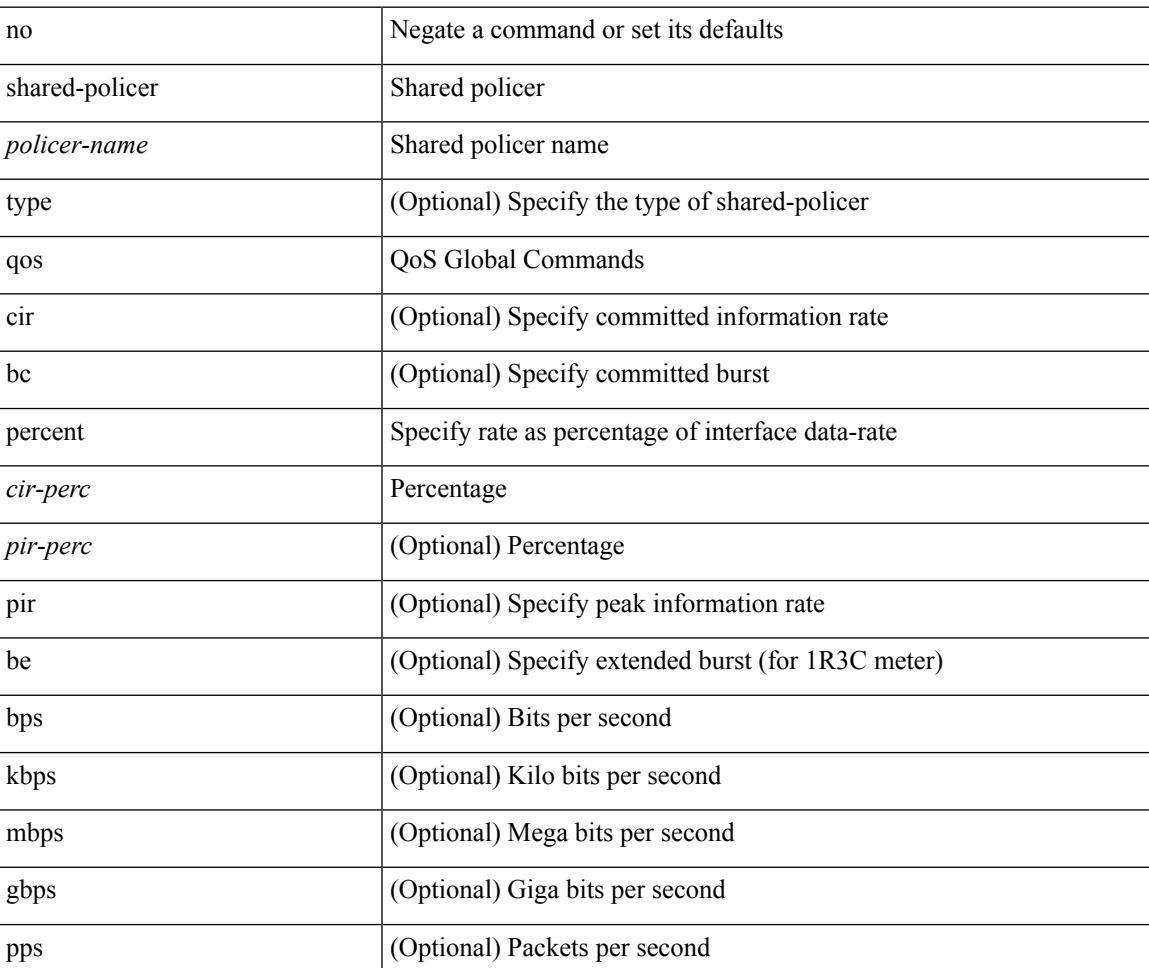

I

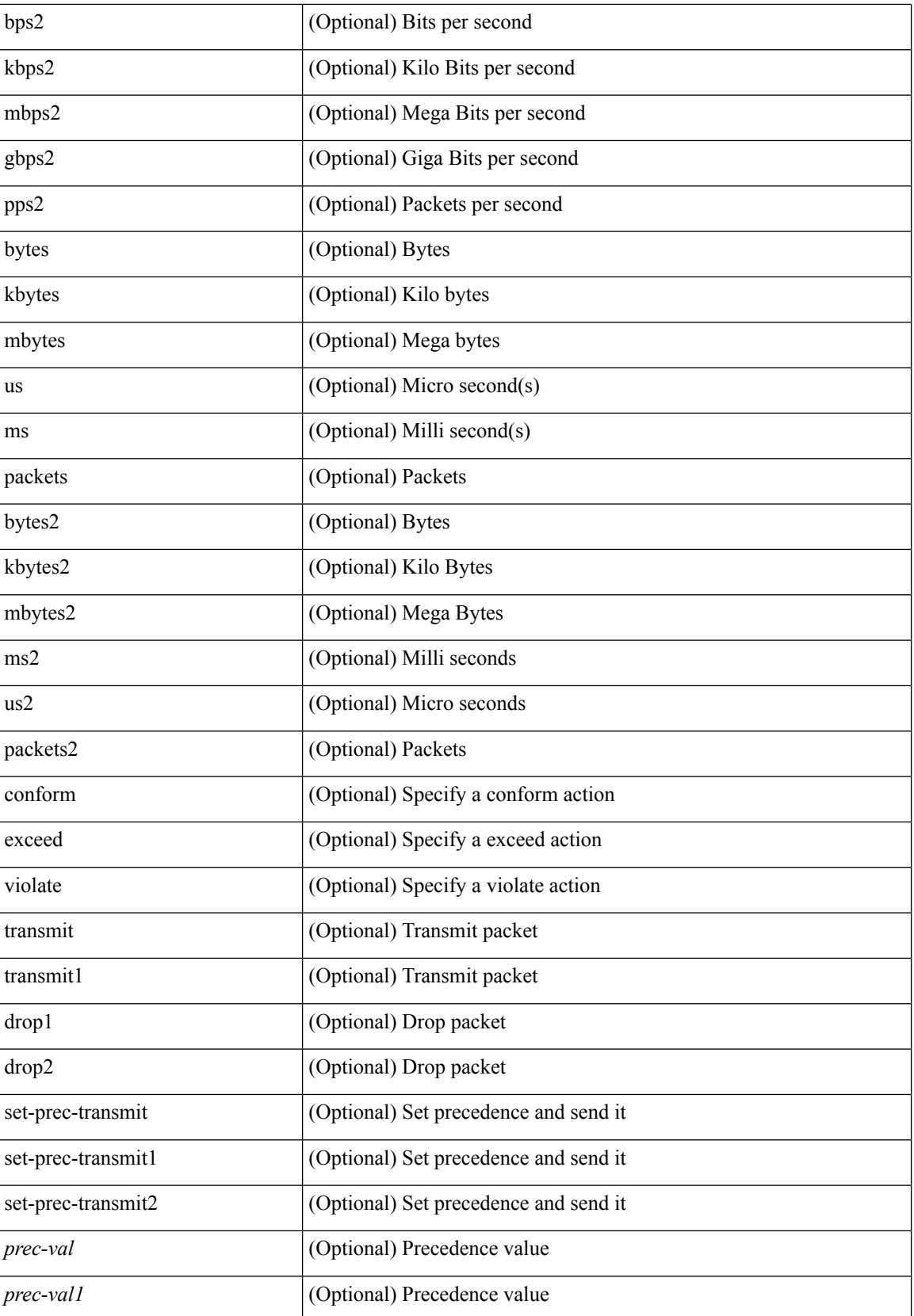

 $\mathbf l$ 

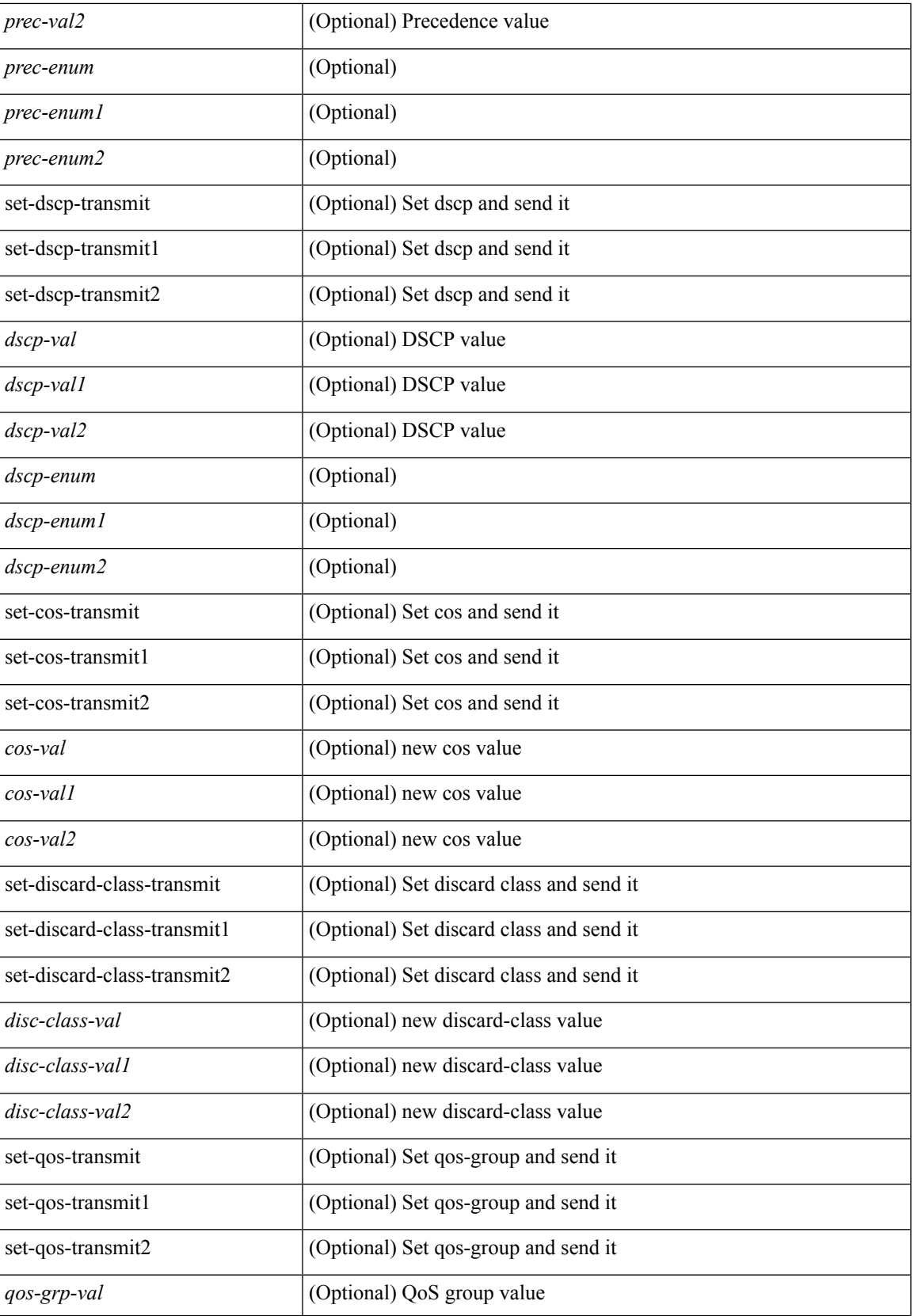

I

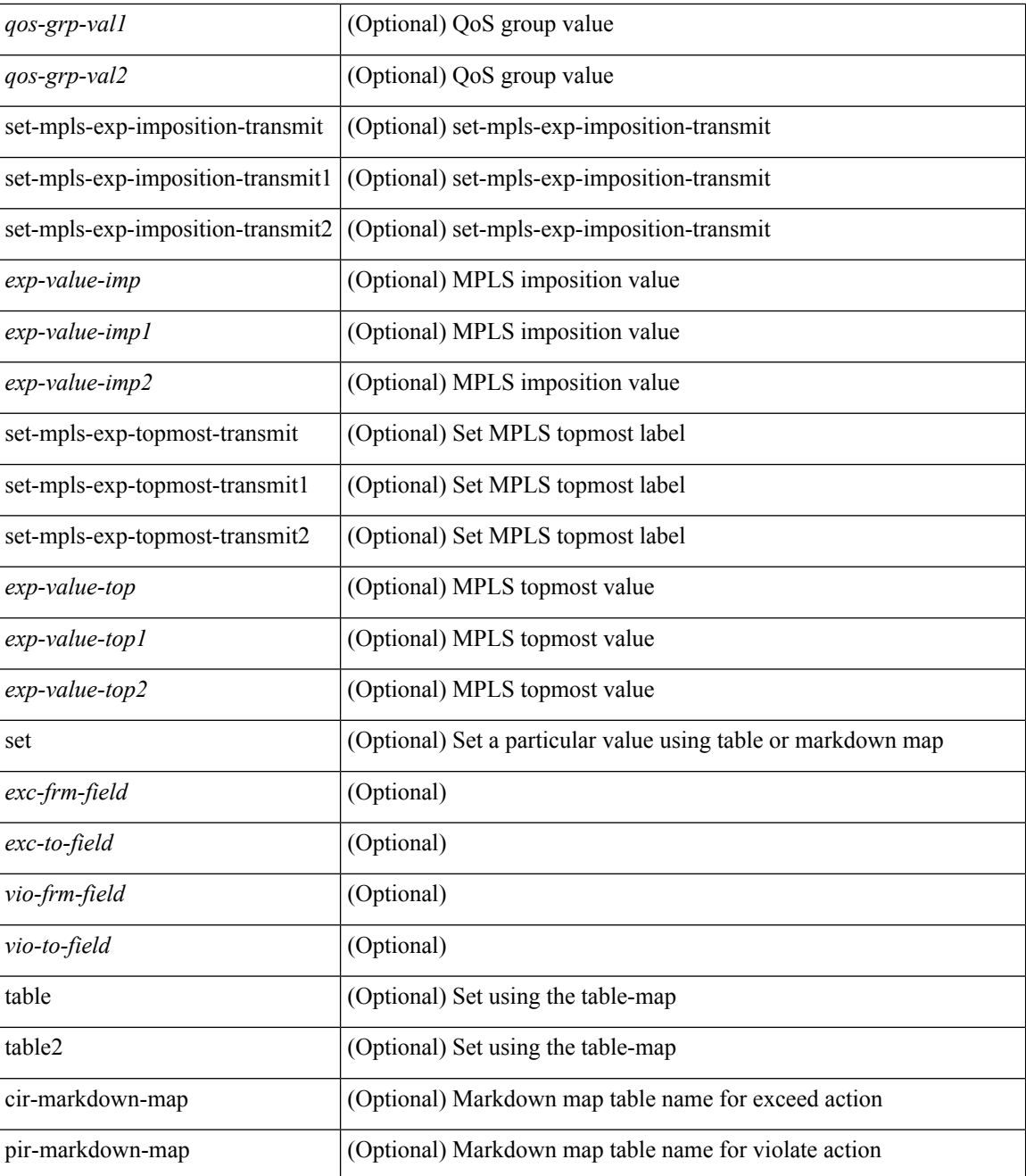

### **Command Mode**

• /exec/configure

i.

I

# <span id="page-8-0"></span>**qos statistics**

[no] qos statistics

# **Syntax Description**

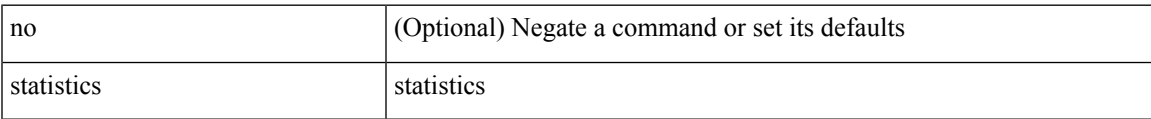

#### **Command Mode**

• /exec/configure

# <span id="page-9-0"></span>**qualify udf**

[no]  $\leq$ udf\_tcam\_type> qualify udf {  $\leq$ udf\_name> } +

### **Syntax Description**

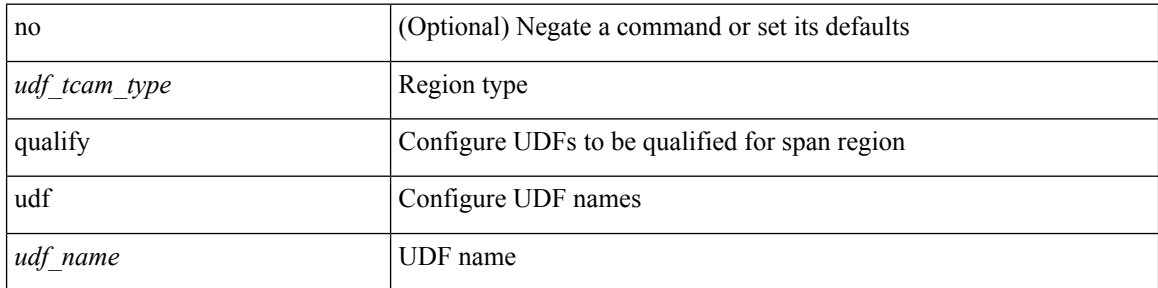

#### **Command Mode**

• /exec/configure/tcam-templ

# <span id="page-10-0"></span>**queue-limit**

[no] queue-limit [cos <cos-val>] { <q-size> [ packets | bytes | kbytes | mbytes | ms | us] | percent <perc-q-size> | dynamic <alpha> }

### **Syntax Description**

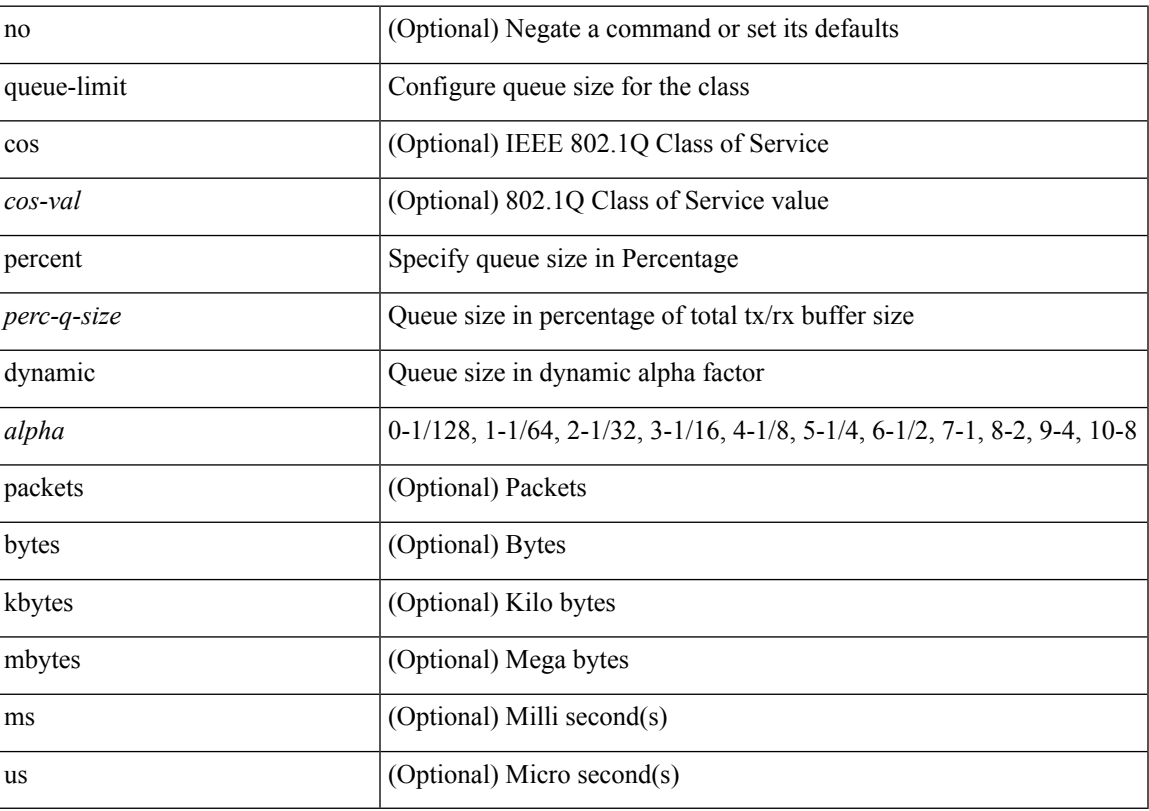

### **Command Mode**

• /exec/configure/policy-map/type/queuing/class

# <span id="page-11-0"></span>**queue-limit2**

[no] queue-limit2 [ cos2 <cos-val> ] { <q-size> [ packets | bytes | kbytes | mbytes | ms | us ] | percent2 <perc-q-size> | dynamic2 <alpha> }

### **Syntax Description**

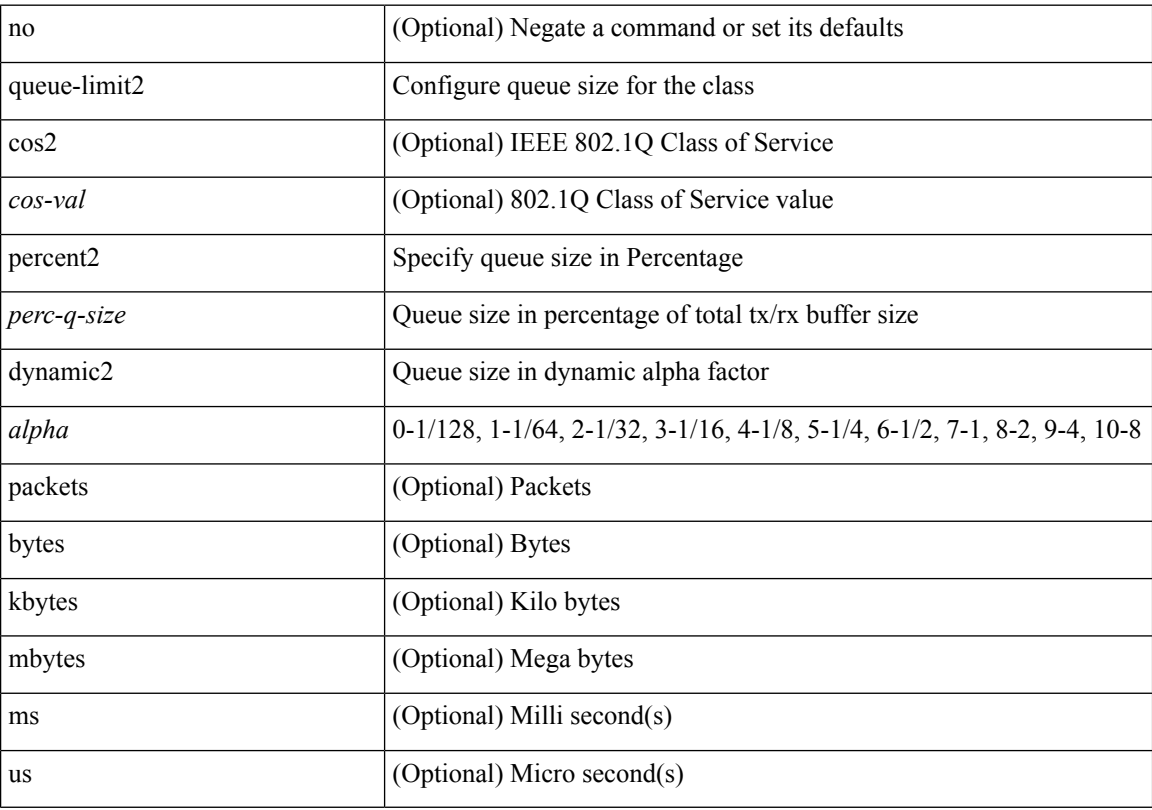

### **Command Mode**

• /exec/configure/policy-map/type/queuing/class

# <span id="page-12-0"></span>**queue-limit3**

[no] queue-limit3 [ cos3 <cos-val> ] { <q-size> [ packets | bytes | kbytes | mbytes | ms | us ] | percent3 <perc-q-size> | dynamic3 <alpha> }

### **Syntax Description**

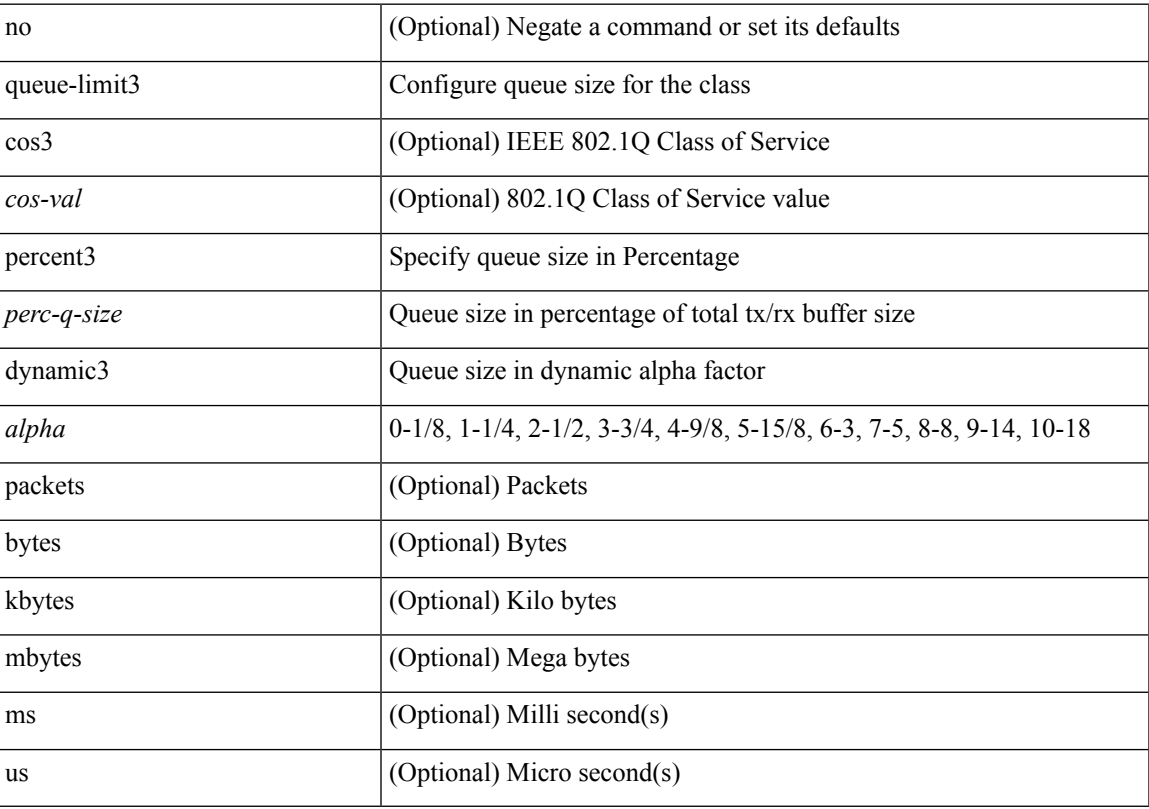

### **Command Mode**

• /exec/configure/policy-map/type/queuing/class

 $\mathbf{l}$